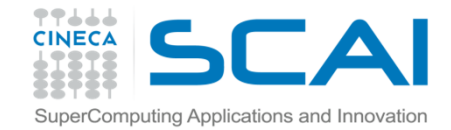

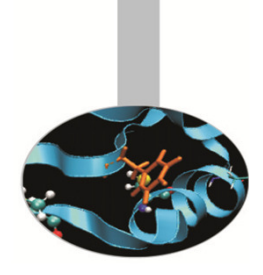

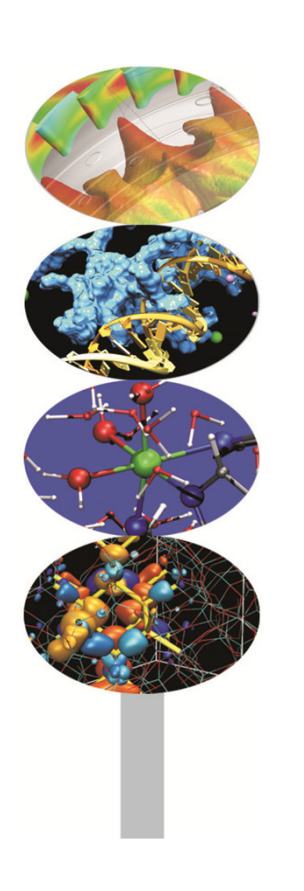

# MPI avanzato

#### Introduzione al calcolo parallelo

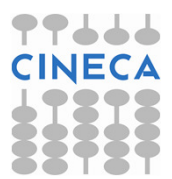

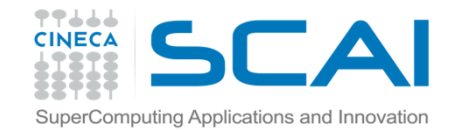

#### Pack

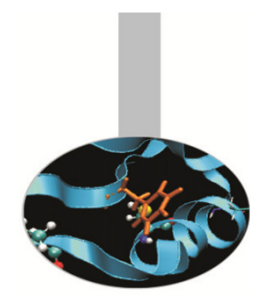

Il sistema MPI permette di unire dati diversi in un unico buffer, che può essere usato per le comunicazioni. In questo modo l'applicazione può migliorare i tempi di trasferimento. Per raccogliere i dati in un unico buffer si utilizza l'istruzione MPI PACK

**INTERFACE** SUBROUTINE MPI\_PACK(inbuf,incount,datatype,outbuf,outsize,position,comm,ierr) INTEGER, INTENT(IN) :: INCOUNT, DATATYPE, OUTSIZE, COMM<type>, INTENT(IN) :: INBUF(:) <type>, INTENT(OUT) :: OUTBUF(:) INTEGER, INTENT(INOUT) :: POSITIONINTEGER, INTENT(OUT) :: IERREND SUBROUTINE MPI\_PACKEND INTERFACE fortran

int MPI\_Pack(void \*inbuf, int incount, MPI\_Datatype datatype, void \*outbuf, c/c++int outsize, int \*position, MPI Comm comm);

dove INCOUNT elementi del tipo DATATYPE del buffer INBUF vengono copiati nel buffer OUTBUF partendo dalla posizione POSITION (in byte). In uscita POSITION assume il valore dell'indirizzo libero successivo.

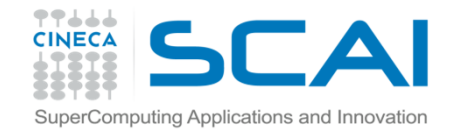

#### Unpack

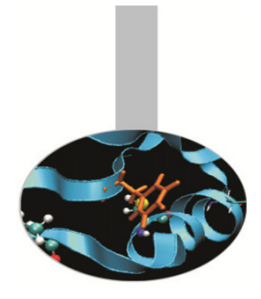

#### Viceversa la funzione MPI\_UNPACK esegue l'operazione inversa

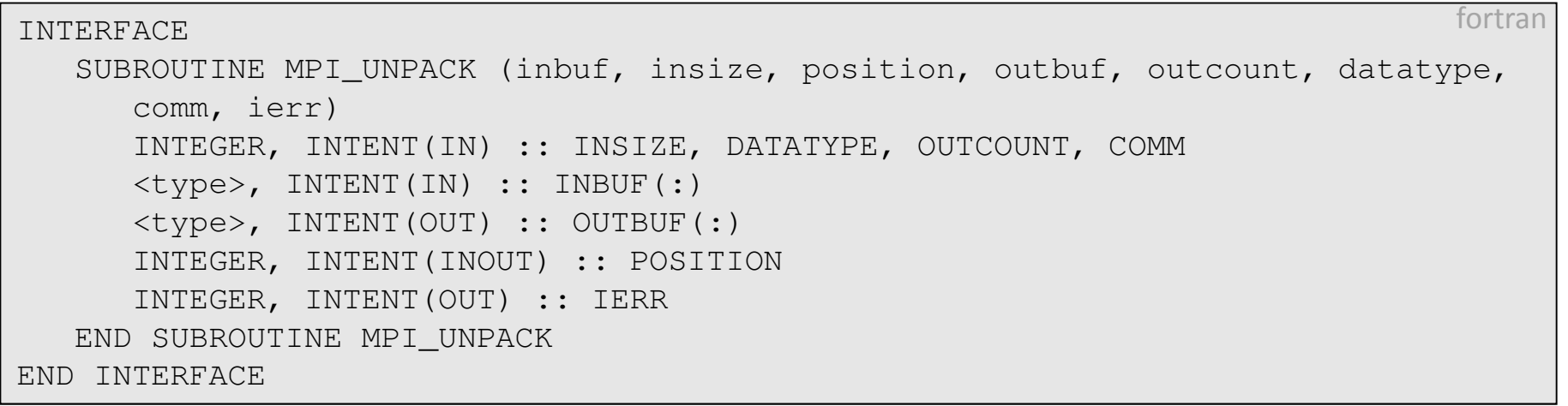

int MPI\_Unpack(void \*inbuf, int insize, int \*position, void \*outbuf, int outcount, MPI\_Datatype datatype, MPI\_Comm comm) $C/C++$ 

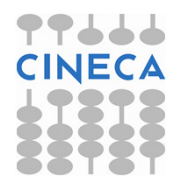

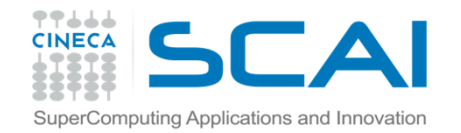

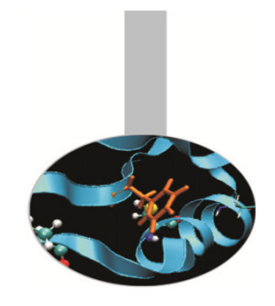

#### Esercizi: pack e unpack

Esercizio 1:

modificare l'esempio get\_data.f in modo da usare MPI\_Pack e MPI\_Unpack.

Esercizio 2:

si provi a scrivere un codice che raggruppa gli elementi di una riga di una matrice sparsa e li invia dal processo 0 al processo 1.

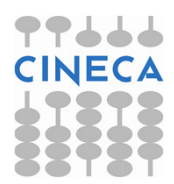

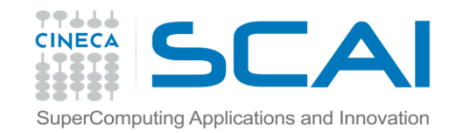

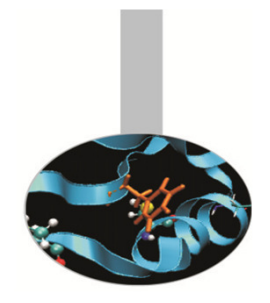

#### Definizione di dati derivati

Il sistema MPI mette a disposizione del programmatore la possibilità di dichiarare il tipo di dati associato ad ogni comunicazione. Il sistema MPI definisce i dati primitivi seguenti:

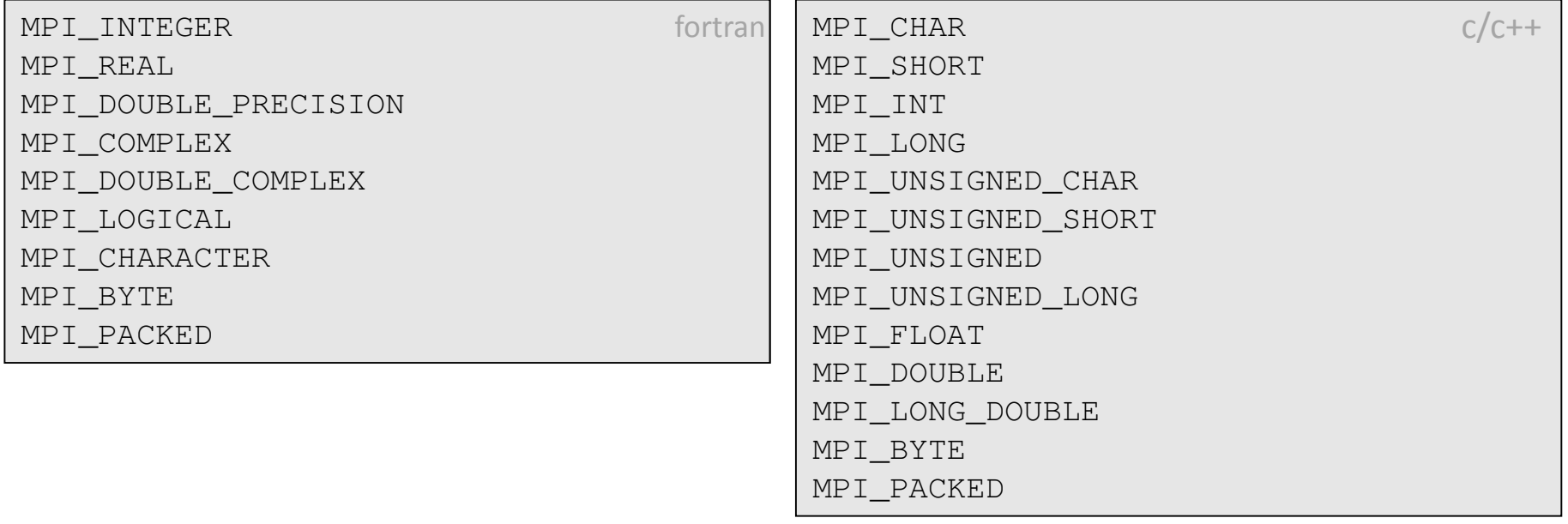

Oltre a questi è possibile definire tipi personalizzati di dati, costruiti come una sequenza di tipi primitivi o tipi personalizzati definiti in precedenza:

**CINECA** 

Generico =  $[(prim_0, pos_0), (prim_1, pos_1), ..., (prim_n-1, pos_n-1)]$ 

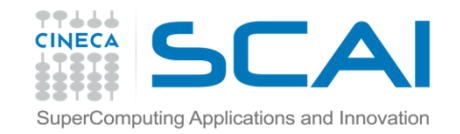

## Definizione di dati derivati

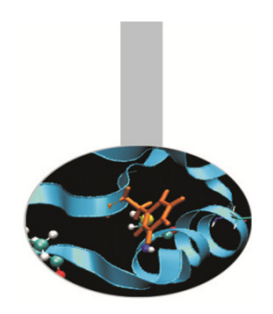

c/c++

La procedura di definizione avviene in due passi:

- Specifica della struttura del nuovo tipo di dato, in base ai tipi di dati definiti in precedenza.
- Registrazione ovvero "ufficializzazione" del nuovo tipo nei riguardi di MPI.

Solo dopo che il nuovo tipo è stato registrato è ammesso usarlo nelloscambio di messaggi.

La subroutine di registrazione che conclude la procedura di creazione di un

#### nuovo tipo di dato è la seguente:

```
interface
subroutine mpi_type_commit (mpi_mytype, cod_err)
        integer, intent (in) :: mpi_mytype ! Il nome del nuovo tipo di dati
        integer, intent (out):: cod err  ! codice di errore.
    end subroutine mpi_type_commitend interface fortran
```
int MPI\_Type\_commit ( MPI\_Datatype \*mpi\_mytype )

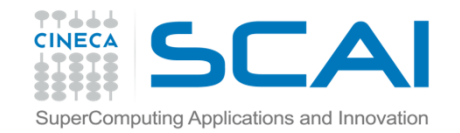

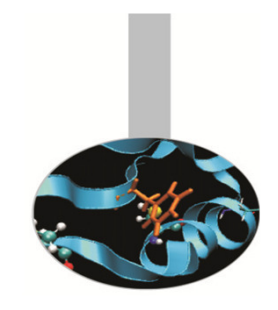

### Vettore di dati contigui

Un vettore di dati contigui rappresenta la forma più semplice di tipo di dato derivato. Tra i dati non sono presenti spazi vuoti ovvero tra un elemento e l'altro non sono ammesse lacune.

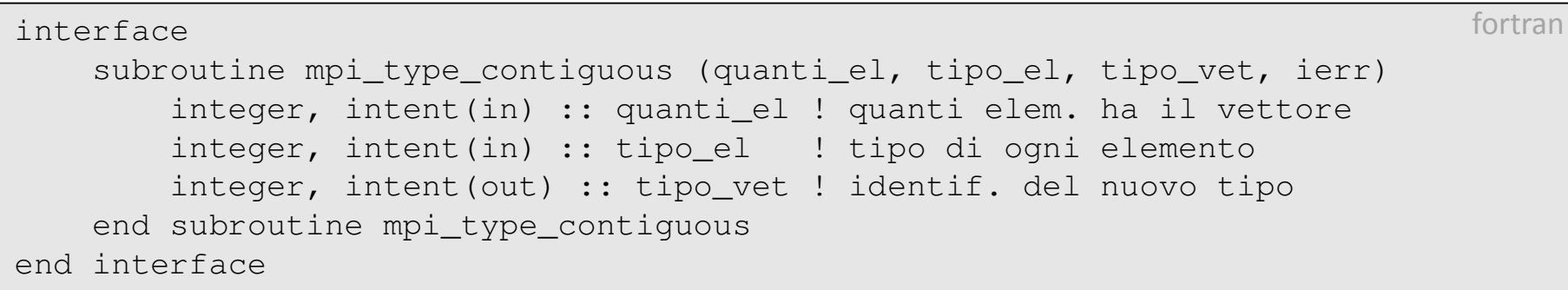

int MPI\_Type\_contiguous ( int quanti\_el, MPI\_Datatype tipo\_el,MPI Datatype \*tipo vet)

In queste istruzioni si definisce il nuovo tipo TIPO\_VET a partire da QUANTI\_EL ripetizioni del tipo TIPO\_EL.

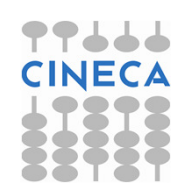

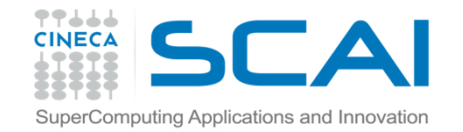

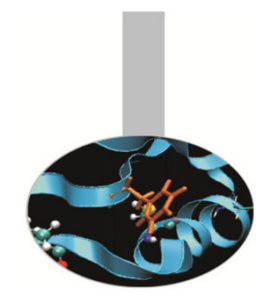

### Vettore di dati contigui

#### Ad esempio, se

Tipo  $el = \{(double, 0), (char, 8)\}$ 

#### ed è un oggetto di estensione 16 e QUANTI\_EL = 3, allora

newtype =  $\{(double, 0), (char, 8)$ (double, 16), (char, 24)(double, 32), (char, 40)}

Si noti che tipo\_el, il secondo argomento, può coincidere con uno dei tipi predefiniti (ad es. MPI\_DOUBLE\_PRECISION) ma può anche essere un tipo derivato che è stato definito in precedenza

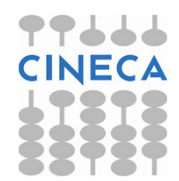

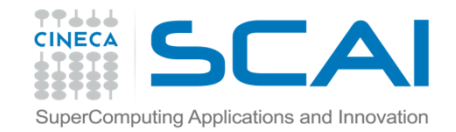

### Dati non contigui

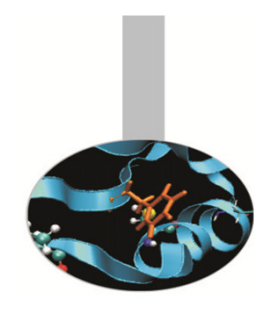

c/c++

Per inserire dati non contigui in memoria sono possibili varie soluzioni: se i vari blocchi di dati sono tutti della stessa grandezza e se lo spazio tra l'inizio di un blocco e l'inizio del blocco seguente è sempre lo stesso si deve utilizzare la subroutine mpi\_type\_vector mentre se ogni blocco contiene un numero di dati diverso e/o la distanza tra blocco e blocco è non uniforme bisogna usare la subroutine mpi\_type\_indexed.

```
interfacesubroutine mpi_type_vector(num_blk,lun_blk,occ_blk,tipo_el,tipo_vet,cod_err)
      integer, intent(in) :: num_blk ! quanti blocchi di elementi
      integer, intent(in) :: lun blk ! quanti elem. utili ha un blocco.
      integer, intent(in) :: occ_blk ! quanti elem., inclusi gli elem.
                                        ! saltati ha un blocco.
      integer, intent(in) :: tipo_el ! tipo di ogni elemento
                                        ! di ogni blocco.
      integer, intent(out) :: tipo_vet ! identif. del nuovo oggetto.
      integer, intent(out) :: cod_err ! codice di errore
  end subroutine mpi_type_vectorend interface fortran
```
int MPI Type vector( int num blk, int lun blk, int occ blk, MPI\_Datatype tipo\_el, MPI\_Datatype \*tipo\_vet )

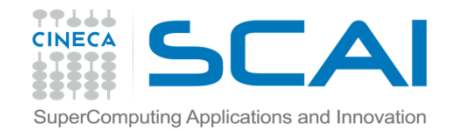

### Dati non contigui

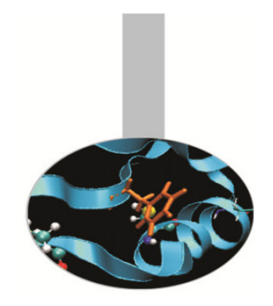

Si noti che la lunghezza di un blocco e l'occupazione sono sempre misurate in numero di elementi. Se, ad esempio, il tipo di elemento è MPI\_INTEGER e si è posto lun\_blk=7 <sup>e</sup>occ\_blk=10 allora ogni blocco occuperà 4 x 10 = 40 byte di cui 4 x 7 = 28 veramente usati e 4 x 3 = 12 di salto tra la fine dei dati utili del blocco e l'inizio dei dati utili del blocco successivo.

Vedere l'esempio Vettore a blocchi in Fortran o in C

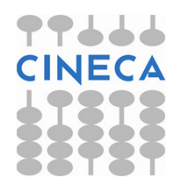

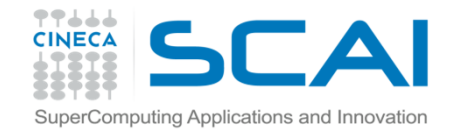

#### Dati non contigui

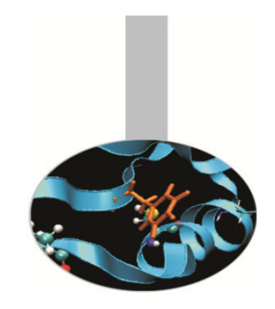

#### Per i blocchi di dimensione non uniforme invece:

```
interface
subroutine mpi_type_indexed(num_blk,v_lun_blk,v_monte,tipo_el,tipo_vet,cod_er)integer, intent(in) :: num blk | quanti blocchi di elem.
  integer, intent(in), dimension(:) :: v_lun_blk ! quanti elem. hanno i
                                                    ! vari blocchi<br>! quanti elem. cisono prima
  integer, intent(in), dimension(:) :: v monte
                                                    ! dell'inizio di ogni blocco
  integer, intent(in) :: tipo_el ! tipo di ogni elemento di ogni blk.
  integer, intent(out) :: tipo_vet ! identif. del nuovo oggetto.
  integer, intent(out) :: cod_err ! codice di errore
end subroutine mpi_type_indexedend interface fortran
```
int MPI Type indexed( int num blk, int v lun blk[], int v monte[], MPI\_Datatype tipo\_el, MPI\_Datatype \*tipo\_vet ) $c/c++$ 

I due vettori usati in ingresso hanno num\_blk dati ognuno poiché, per ogni singolo blocco, va indicato il numero di elementi di cui è costituito e il posizionamento del suo elemento iniziale ovvero quanti elementi stanno a monte del primo degli elementi del blocco.

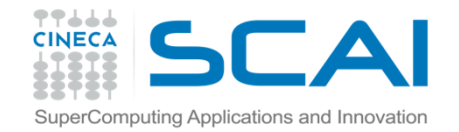

 $C/C++$ 

#### Se si vogliono tre blocchi, rispettivamente di 5, 13 e 7 elementi e si vuole che tra la fine di un blocco e l'inizio del successivo ci sia uno spazio di 3 blocchi i vettori v\_lun\_blk e v\_monte dovranno essere così inizializzati:

Dati non contigui

v lun blk =  $( / 5, 13, 7 /)$  $v_{\rm\_monte}$  = (/ 0, 8, 24 /)

#### La funzione seguente ritorna la dimensione  $\texttt{DIM}$  del tipo di dati  $\texttt{DATATYPE}.$

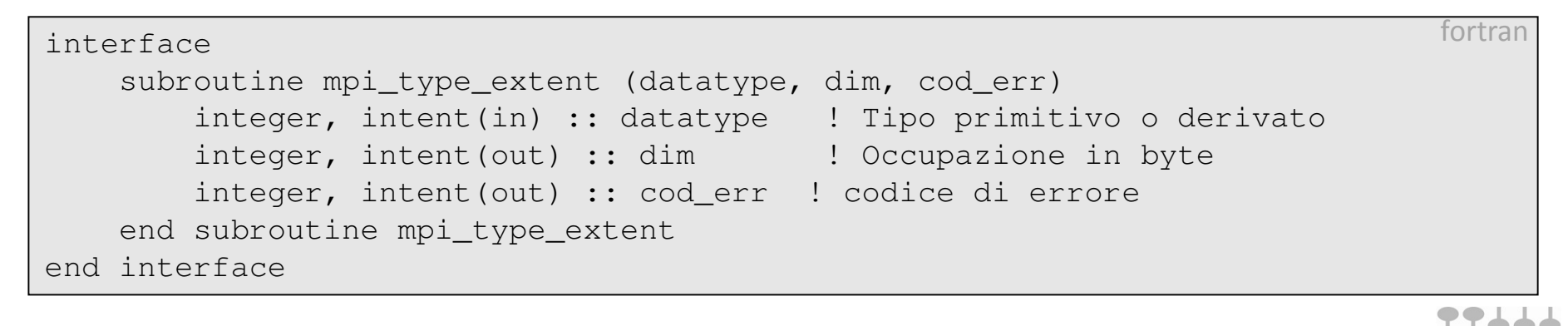

int MPI\_Type\_extent( MPI\_Datatype datatype, MPI\_Aint \*dim )

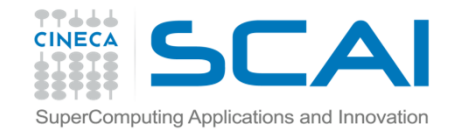

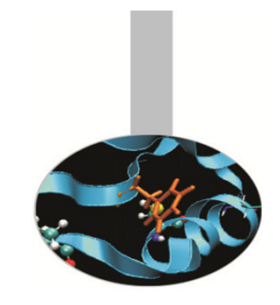

### Altre funzioni sui dati

La funzione mpi\_type\_hvector è simile alla mpi\_type\_vector, ma lo stride è misurato in byte. La funzione mpi\_type\_hindexed è simile alla mpi\_type\_indexed, ma la posizione è misurata in byte.

Il sistema MPI mette a disposizione la funzione mpi\_address che costituisce un modo portabile per scoprire l'indirizzo di un dato.

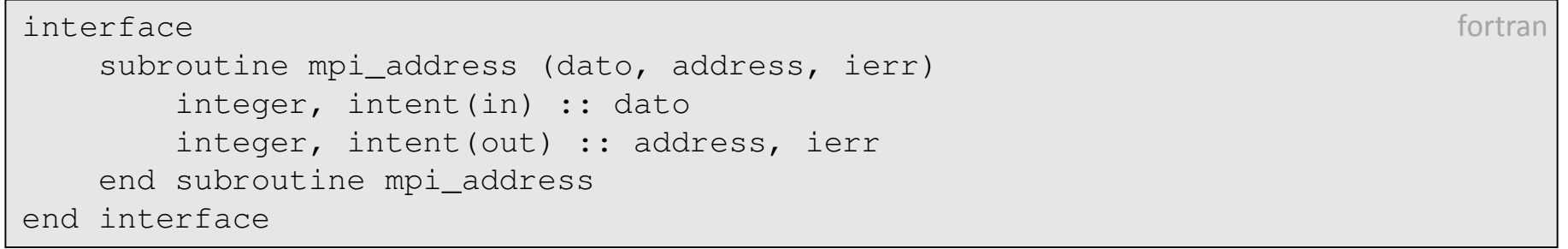

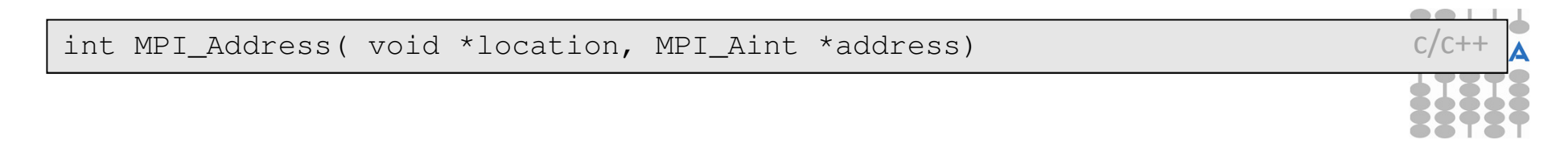

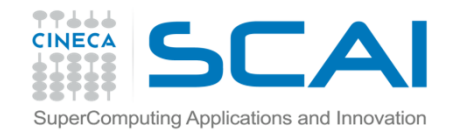

# Spedire diversi dati in un messaggio!

La creazione di un tipo di dato costituito da dati di diverso tipo è l'operazione più generale e richiede un numero elevato di informazioni ovvero tre vettori di interi:

- il primo dedicato alla specifica della dimensione del blocco;
- il secondo per indicare il numero di byte a monte del primo elemento di ogni blocco;
- il terzo per precisare il tipo di dato di ogni elemento di uno stesso blocco.

Si noti che l'unità di misura per indicare l'inizio del blocco non è più l'elemento perché non esiste un unico tipo di elemento ma ogni blocco può essere fatto di un suo particolare tipo. Pertanto l'unità di misura è il byte e occorre quindi conoscere la dimensione in byte di ogni tipo di elemento usato per definire il nuovo tipo.

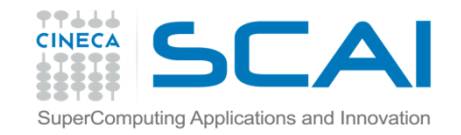

# Spedire diversi dati in un messaggio

#### La subroutine mpi\_type\_struct ha la seguente interfaccia:

```
interface
subroutine mpi_type_struct(num_blk,v_lun_blk,v_monte,v_tipo,tipo_vet,cod_err)integer, intent(in) :: num blk | quanti blocchi di elem.
    integer,intent(in),dimension(:) :: v_lun_blk ! quanti elem. hanno i blocchi
integer, intent(in), dimension(:) :: v_monte ! quanti byte ci sono prima di 
                                                 ! ogni blocco
integer, intent(in), dimension(:) :: v_tipo ! tipo di ogni elemento per 
                                                 ! ogni blocco
integer, intent(out) :: tipo_vet ! identif. del nuovo oggetto.
    integer, intent(out) :: cod_err ! codice di errore
 end subroutine mpi_type_structend interface fortran
```
int MPI Type struct( int num blk, int v lun blk[], MPI Aint v monte[], MPI\_Datatype v\_tipo[], MPI\_Datatype \*tipo\_vet )

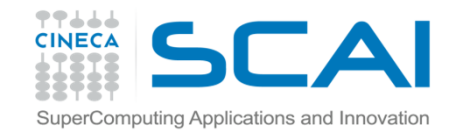

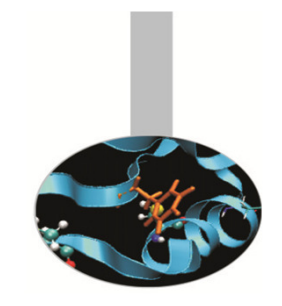

#### Vettore di dati contigui

Ad esempio supponiamo di volere una struttura costituita da due MPI\_LOGICAL (ipotizzando che un MPI\_LOGICAL richieda 4 byte), da tre MPI\_DOUBLE\_PRECISION (ognuno di 8 byte) e da nove dati MPI\_CHARACTER. Si suppone inoltre che tra un blocco e l'altro ci debba essere un intervallo vuoto di 10 byte. Allora i tre vettori, di tre elementi, avranno i seguenti valori:

 $v_{\text{1un\_blk}} =$  (/ 2, 3, 9 /) v\_monte =  $( / 0, 18, 52 / )$ <br>v tipo =  $( / MPI LOGICAL, )$ = (/ MPI\_LOGICAL, MPI\_DOUBLE\_PRECISION, MPI\_CHARACTER /)

In F90 può risultare molto naturale definire un tipo derivato che combaci esattamente o quasi con l'oggetto rappresentato dal nuovo tipo MPI.

L'unico accorgimento da seguire è quello di usare l'istruzione SEQUENCE per imporre che l'ordine usato dal programmatore per specificare i componenti del tipo derivato F90 sia esattamente rispettato dal compilatore (che, in assenza di SEQUENCE può ottimizzare e quindi cambiare liberamente tale ordine).

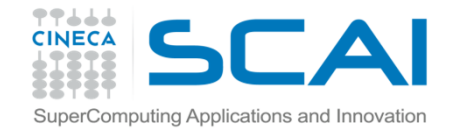

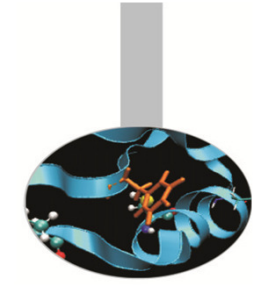

#### Esercizio

Esercizio:

modificare get\_data in modo da utilizzare una struttura di dati MPI.

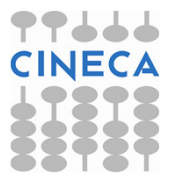

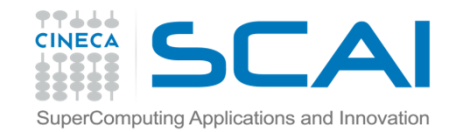

### Processi e gruppi di processi

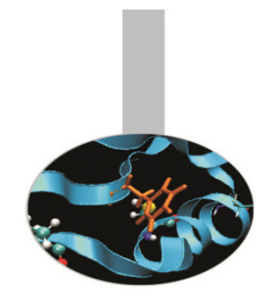

Nel linguaggio MPI il processo è l'unità fondamentale di calcolo. Ogni processo è indipendente dagli altri ed ha uno spazio di memoria autonomo. I processi MPI vengono eseguiti secondo il modello MIMD, tuttavia non esiste un meccanismo per assegnare processi ai singoli processori, nè per generare e terminare i processi.

Ogni processo MPI appartiene ad un gruppo ed ha un numero identificativo o rank (da 0 ad N-1), relativo al gruppo di appartenenza. I gruppi di processi possono essere generati e distrutti, ma finchè esistono sono statici. Ogni gruppo ha un identificativo (handle) ed è un oggetto opaco, ovvero il programmatore non ha accesso alla sua struttura interna. Per conoscere gli attributi del gruppo si devono utilizzare apposite funzioni, ad es.:

call mpi\_group\_size(group, size, ierr)call mpi\_group\_rank(group, rank, ierr)

All'inizio tutti i processi appartengono al gruppo predefinito dal comunicatore MPI COMM WORLD: tutti gli altri gruppi devono essere generati esplicitamente. I singoli processi possono far parte di diversi gruppi.

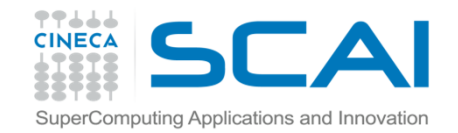

## Costruire i gruppi di processi

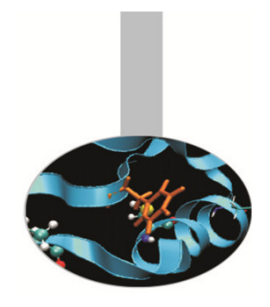

La funzione seguente permette di costruire il nuovo gruppo NEWGROUP partendo dal gruppo GROUP; il processo con indice RANKS(I) in GROUP **assume indice I in** NEWGROUP :

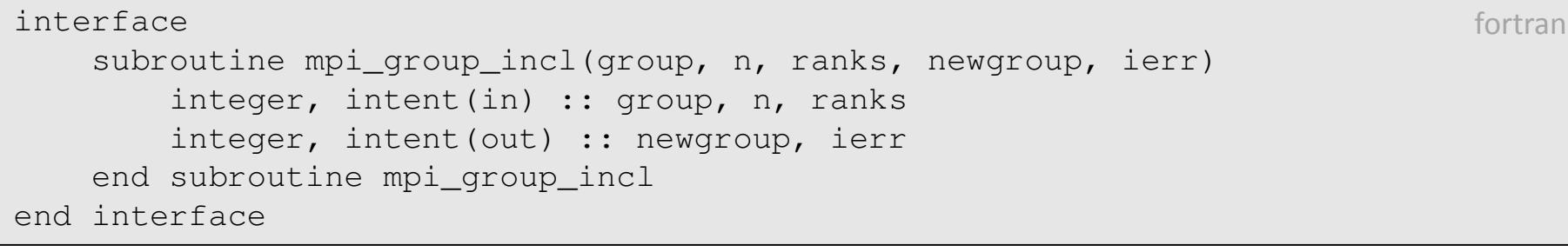

int MPI\_Group\_incl(MPI\_Group group, int n, int \*ranks, MPI\_Group \*newgroup)c/c++

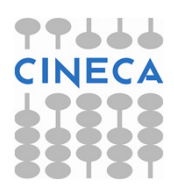

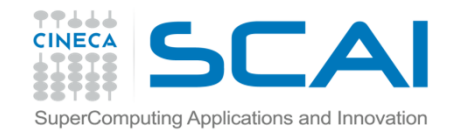

## Costruire i gruppi di processi

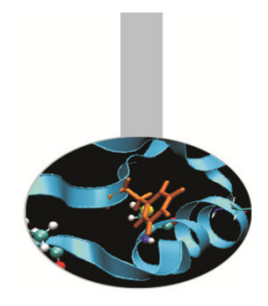

Per esempio, se GROUP è un gruppo di 8 processi (numerati da 0 a 7) e RANKS (1:3) = (1, 5, 2) è il vettore che identifica i 3 processi da includere nel nuovo gruppo, l'istruzione

call mpi\_group\_incl (group, 3, ranks, newgroup, ierr) fortran

genera il gruppo NEWGROUP costituito dai 3 processi indicati sopra.

La corrispondenza tra gli indici nei 2 gruppi è la seguente:

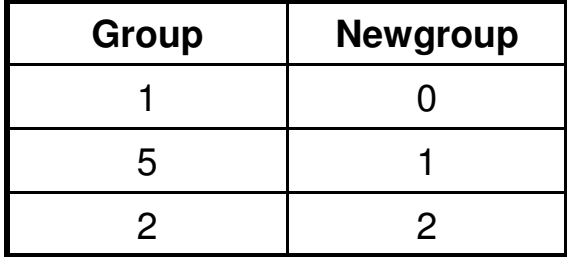

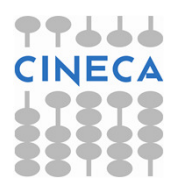

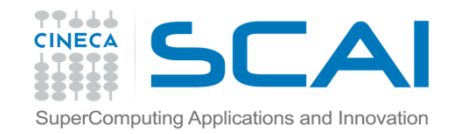

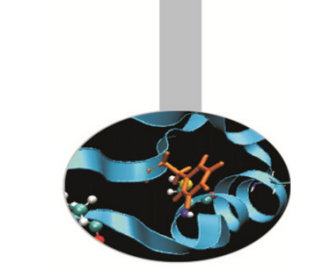

ran

### Costruire i gruppi di processi

Nella funzione seguente viceversa RANKS(I) indica i processi di GROUP da eliminare per costruire NEWGROUP:

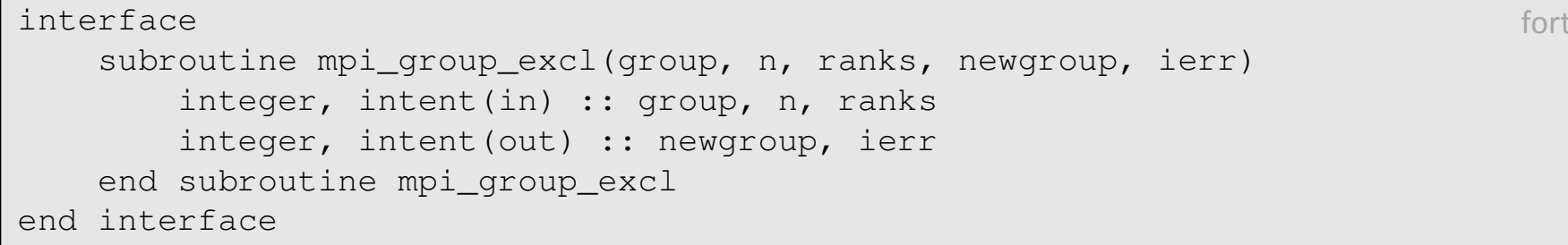

int MPI\_Group\_excl(MPI\_Group group, int n, int \*ranks, MPI\_Group \*newgroup) c/c++

E' anche possibile aggiungere e togliere i processi specificando un'estensione di indici; negli esempi seguenti RANGES(1:N,1:3) è una matrice i cui elementi nella seconda dimensione specificano il primo e l'ultimo indice da considerare, ed il passo:

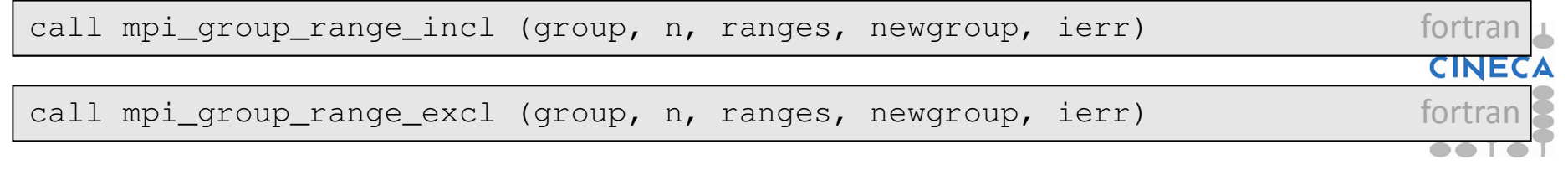

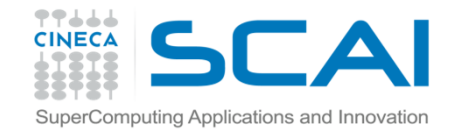

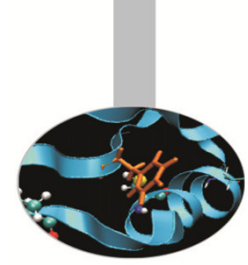

#### Lavorare con i gruppi di processi !

Le operazioni compiute sui gruppi sono locali, ovvero non coinvolgono comunicazioni.

L'istruzione seguente permette di conoscere quale rango, relativamente al gruppo GROUP2, hanno i processi di rango RANKS1(:) relativamente al gruppo GROUP1:

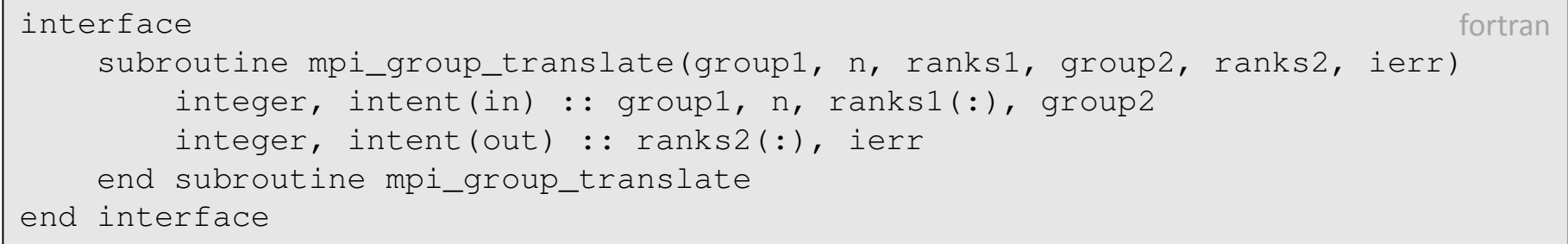

int MPI\_Group\_translate (group1, n, ranks1, group2, ranks2, ierr)

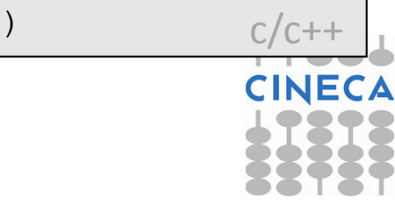

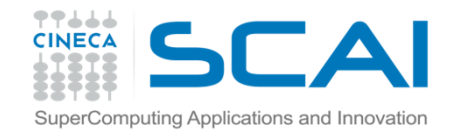

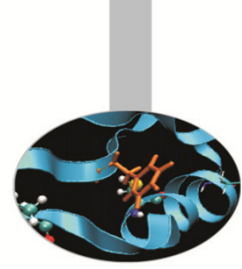

Lavorare con i gruppi di processi

#### E' possibile controllare l'uguaglianza di due gruppi:

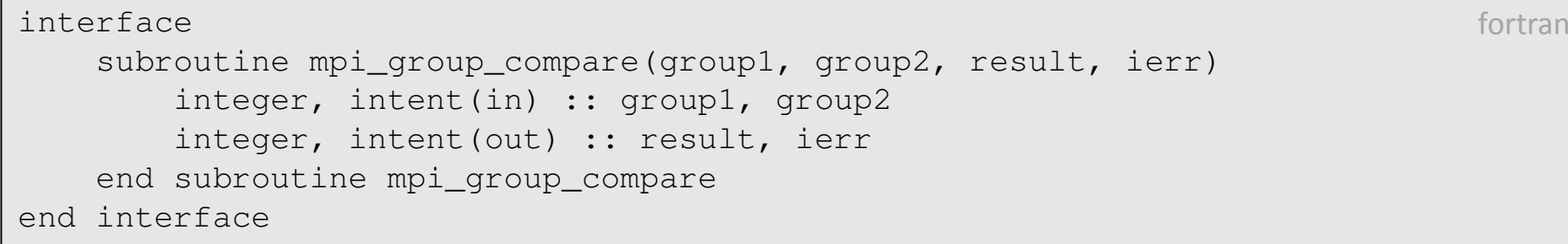

int MPI Group\_compare (group1, group2, result, ierr)  $c/c++$ 

I valori ritornati in RESULT sono 3:

- MPI\_IDENT se i gruppi hanno gli stessi processi e gli stessi indici
- MPI\_SIMILAR se i gruppi hanno gli stessi processi ma numerati differentemente
- MPI\_UNEQUAL se i processi dei 2 gruppi sono diversi.

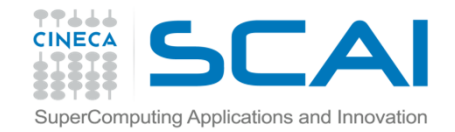

#### Comunicazioni

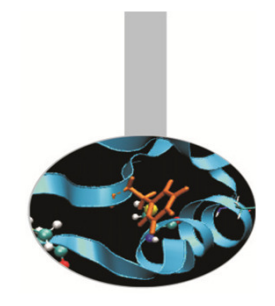

Un messaggio MPI è identificato da un'etichetta, costituita da un contesto ed un indice relativo al contesto. Come i gruppi sono usati per partizionare i processi, così i contesti sono usati per partizionare i messaggi. Tuttavia i contesti non sono visibili a livello applicativo.

Un comunicatore definisce l'ambito di operabilità di un'operazione di comunicazione. I comunicatori definiscono ambienti di comunicazione indipendenti, che comprendono gruppi di processi e contesti comunicativi. Un comunicatore è un oggetto "opaco", cui si fa riferimento con un identificativo o "handle".

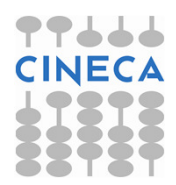

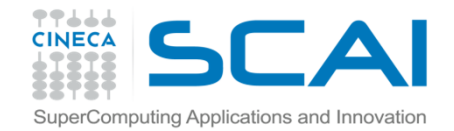

#### Comunicazioni

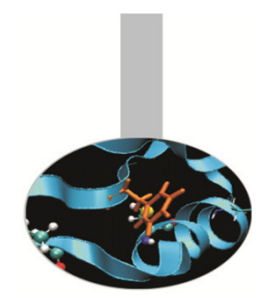

Esiste sempre un comunicatore di default, ma può essere utile utilizzare comunicatori diversi per poter sfruttare il potenziale del sistema MPI. In caso contrario l'applicazione deve provvedere a gestire le comunicazioni tra i singoli processi, con perdita di prestazione e maggior probabilità di errori.

In fasi diverse di un'applicazione possono essere usati contesti diversi per evitare confusioni tra i messaggi.

I comunicatori (i loro identificativi) devono essere passati alle funzioni di comunicazione.

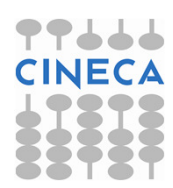

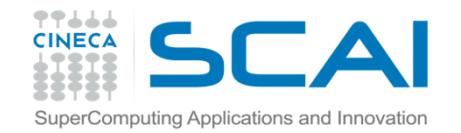

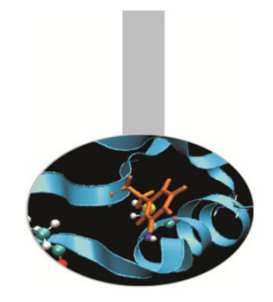

#### Costruire i comunicatori

L'istruzione seguente permette di generare un nuovo comunicatore:

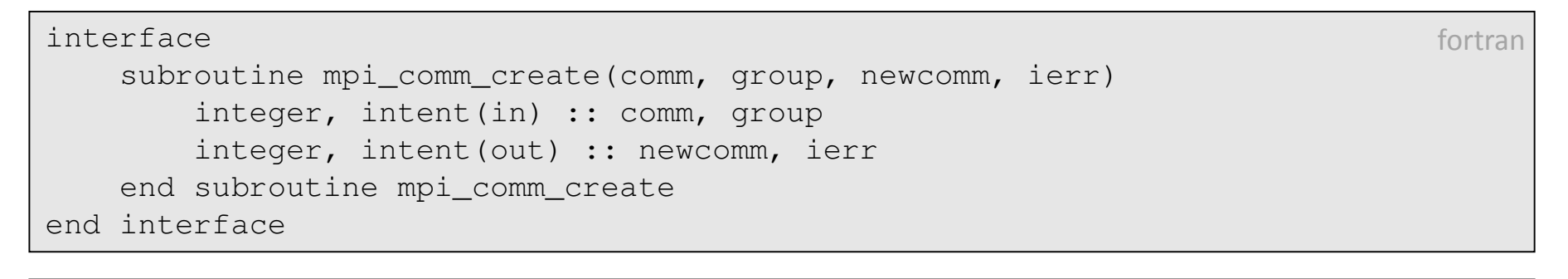

int MPI\_Comm\_create ( MPI\_Comm comm, MPI\_Group group, MPI\_Comm \*newcomm )  $c/c++$ 

#### E' importante ricordare che:

- COMM è un comunicatore pre-esistente, associato ad un gruppo di processi
- L'istruzione dev'essere eseguita da tutti i processi del gruppo associato al comunicatore COMM
- GROUP è un sottogruppo del gruppo di processi associato a COMM
- NEWCOMM è il comunicatore generato

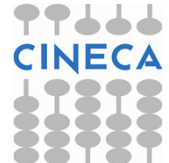

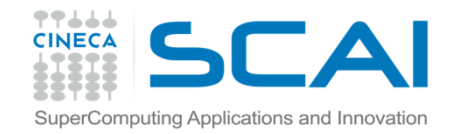

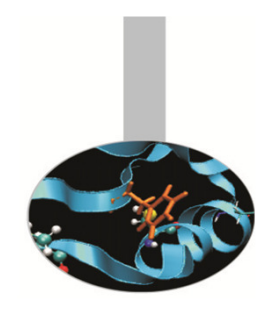

### Dividere i comunicatori

E' possibile dividere un comunicatore in più parti; per esempio, si supponga di avere un comunicatore associato ad un gruppo di 8 processi, da dividere in 2 parti cosiffatte:

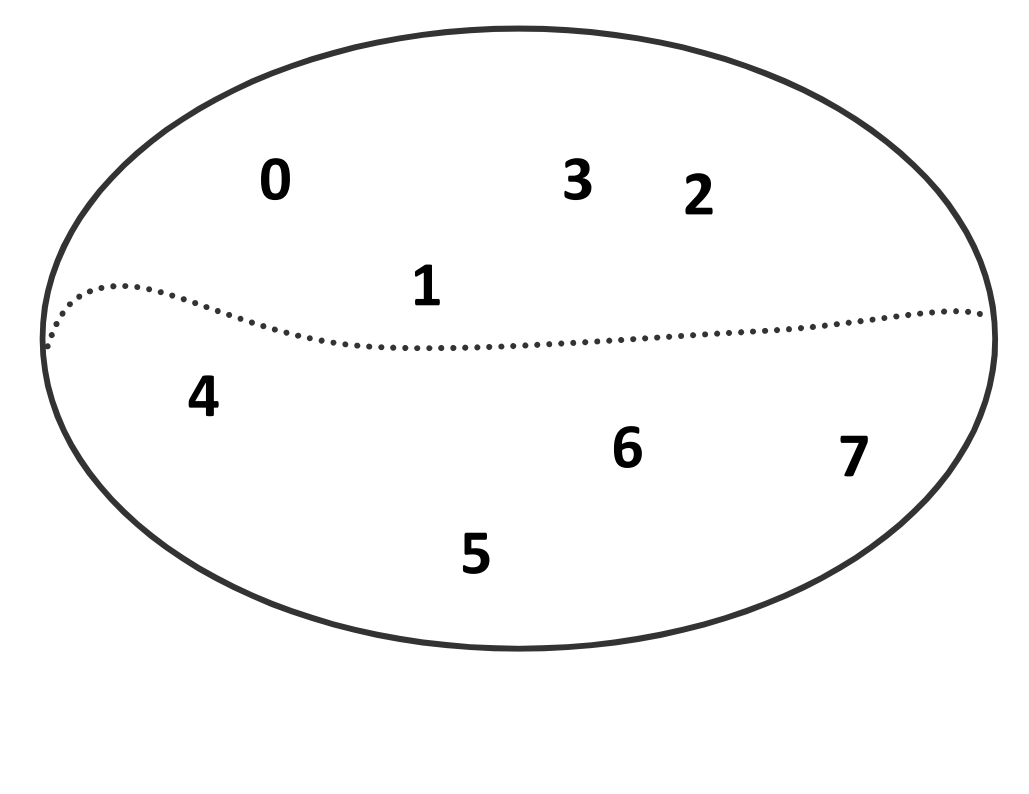

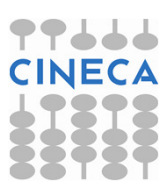

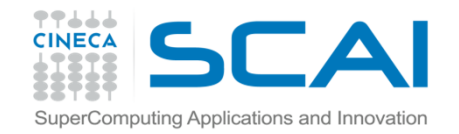

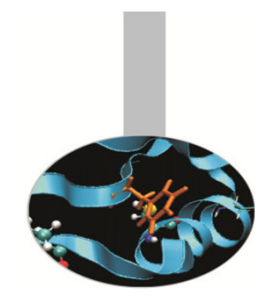

### Dividere i comunicatori

Questo è il codice che ogni processo del gruppo deve eseguire: ogni processo riceve il proprio comunicatore NEWCOMM.

call mpi comm rank (comm, rank, ierr) call mpi\_comm\_size (comm, size, ierr)  $color = 2*rank/size$  $key = size - rank - 1$ call mpi\_comm\_split (comm, color, key, newcomm, ierr)

#### Gli indici che vengono associati ai processi risultanti sono i seguenti:

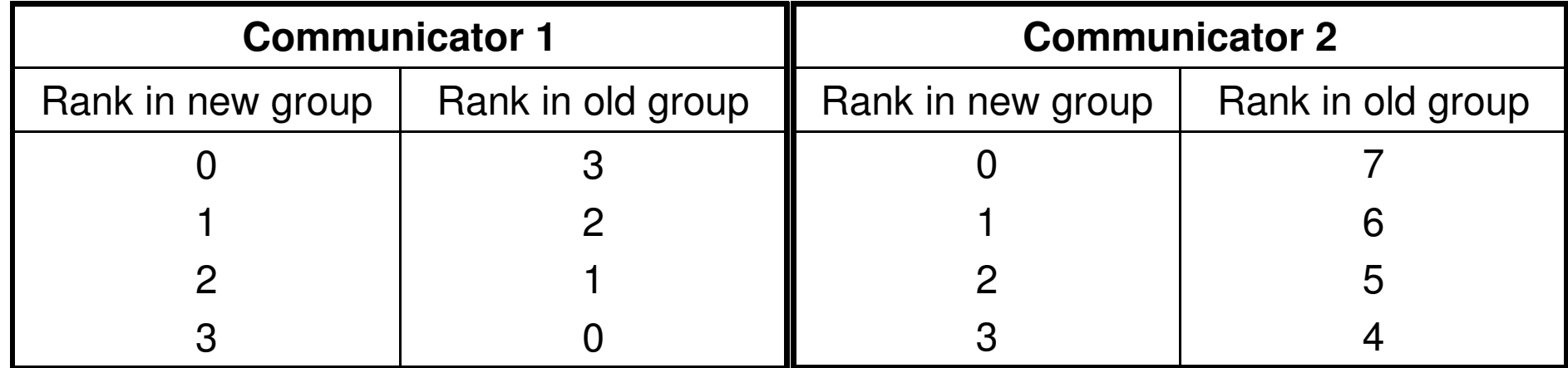

Se COLOR=MPI\_UNDEFINED, la funzione MPI\_COMM\_SPLIT ritorna NEWCOMM=MPI\_COMM\_NULL

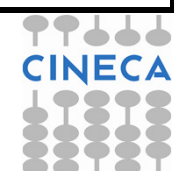

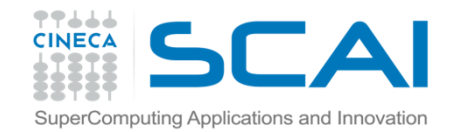

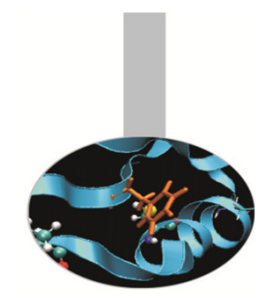

#### Esercizio: i comunicatori

Esercizio:

si provi a generare un nuovo comunicatore di Q processi partendo da un gruppo di Q^2 processi.

Una possibile risposta è l'esempio comm\_create.

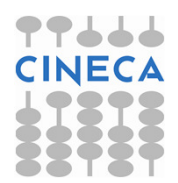

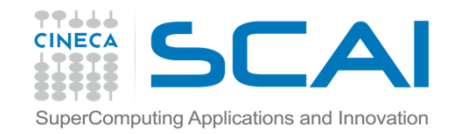

# Comunicazioni tra gruppi di processi

MPI permette di far comunicare gruppi di processi che non si intersecano, ovvero non hanno processi in comune; è possibile così far dialogare porzioni di programma distinte o realizzare sistemi client-server.

Le comunicazioni tra gruppi distinti di processi possono avvenire solo tra processi singoli: non sono realizzabili comunicazioni collettive.

Il processo mittente deve specificare l'indice (relativo all'altro gruppo) del destinatario; viceversa il processo ricevente deve specificare l'indice (sempre relativo all'altro gruppo) del mittente.

Le funzioni mpi\_comm\_size, mpi\_comm\_rank, mpi\_comm\_groupritornano informazioni sul gruppo locale.

Le funzioni mpi\_comm\_remote\_size, mpi\_comm\_remote\_group ritornano informazioni sui gruppi remoti.

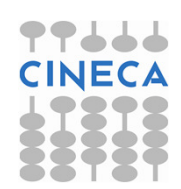

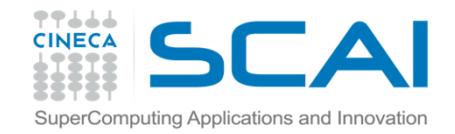

# Comunicazioni tra gruppi di processi

Per generare un comunicatore tra gruppi diversi, o inter-comunicatore, sirichiede:

- un processo "leader" per ognuno dei 2 gruppi
- un intra-comunicatore per le comunicazioni tra i 2 processi leader
- un'etichetta o tag, per comunicazioni sicure tra i 2 processi leader

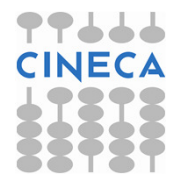

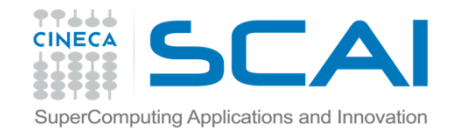

#### Intercomunicatori

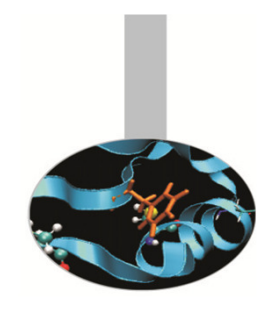

L'istruzione seguente genera un inter-comunicatore NEWINTERCOMM tra i processi LOCALLEADER <sup>e</sup>REMOTELEADER dell'intra-comunicatore LOCALCOMM, utilizzando l'etichetta TAG e il comunicatore punto-punto PEERCOMM (al quale i 2 leader sono già associati). Si deve notare che REMOTELEADER e PEERCOMM sono riferiti al processo locale, mentre TAG deve avere lo stesso valore per entrambi i processi, locale e remoto:

```
interface
subroutine mpi_intercomm_create(localcomm, localleader, peercomm, &
remoteleader, tag, newintercomm, ierr)integer, intent(in) :: localcomm, localleader, peercomminteger, intent(in) :: remoteleader, tag
integer, intent(out) :: newintercomm, ierrend subroutine mpi_intercomm_createend interface fortran
```
int MPI\_Intercomm\_create ( MPI\_Comm localcomm, int localleader, MPI\_Comm peercomm, int remoteleader, int tag,MPI Comm \*newintercomm )  $c/c+1$ 

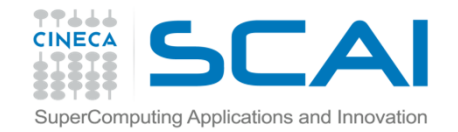

#### Intercomunicatori

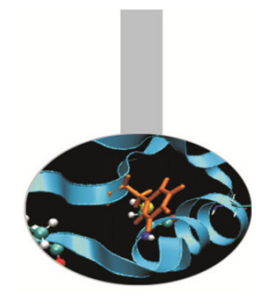

#### Si può generare un intra-comunicatore NEWINTRACOMM partendo da un inter-comunicatore INTERCOMM con l'istruzione

interface subroutine mpi\_intercomm\_merge(intercomm, high, newintracomm, ierr)integer, intent(in) :: intercomm, high integer, intent(out) :: newintracomm, ierrend subroutine mpi\_intercomm\_mergeend interface fortran

int MPI Intercomm\_merge(MPI\_Comm\_intercomm,int high,MPI\_Comm \*newintracomm)c/c++

che permette quindi di unire 2 gruppi separati. Il valore di HIGH dev'essere lo stesso per tutti i processi dello stesso gruppo. Se HIGH =.FALSE. per il gruppo 1 e HIGH =.TRUE. per il gruppo 2, nel nuovo intra-comunicatore i processi vengono ordinati partendo dal gruppo 1, ovvero quelli del gruppo 2 hanno indice più "alto".

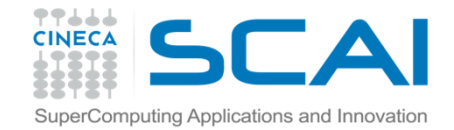

### **Topologie**

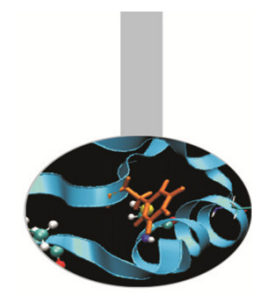

Per molte applicazione è utile che i processi siano ordinati secondo una topologia specifica. MPI permette di definire topologie mediante un grafo nel quale i processi sono collegati con un arco. Esiste anche un supporto esplicito per topologie a griglia cartesiana, definibile con la funzione:

```
interface
subroutine mpi_cart_create(comm_old, ndims, ldims, periods, reorder, comm_cart, ierr)
integer, intent(in) :: comm_old, ndims
integer, dimension(:), intent(in) :: ldims
logical, dimension(:), intent(in) :: periodslogical, intent(in) :: reorder

integer, intent(out) :: comm_cart, ierrend subroutine mpi_cart_createend interface fortran
```
int MPI Cart create ( MPI Comm comm old, int ndims, int \*ldims, int \*periods, int reorder, MPI Comm  $*$ comm cart )

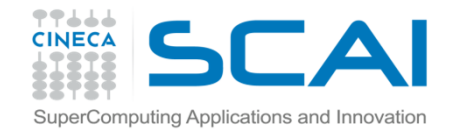

### **Topologie**

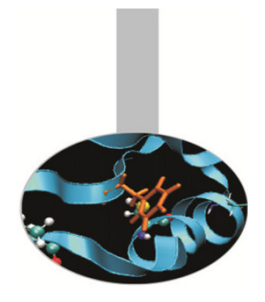

La funzione MPI\_CART\_CREATE ritorna il nuovo comunicatore COMM\_CART, associato alla griglia a NDIMS dimensioni. E' necessario indicare in LDIMS(1:NDIMS) la lunghezza di ogni dimensione ed è possibile dare la periodicità in ogni singola dimensione. La variabile REORDERserve ad indicare se l'indice dei processi dev'essere cambiato.

Nelle topologie cartesiane i processi sono ordinati per righe.

Sono disponibili funzioni che ritornano la topologia associata ad un comunicatore.

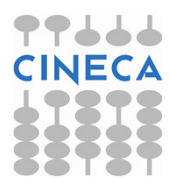

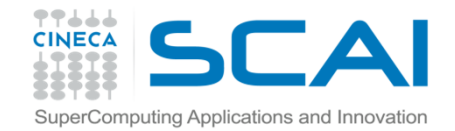

### MPI\_TOPO\_TEST

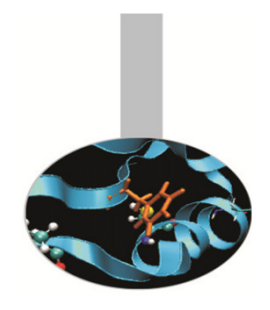

Dato il comunicatore COMM, la funzione MPI\_TOPO\_TEST ritorna la topologia associata:

MPI\_GRAPH: grafo MPI\_CART: cartesiana

MPI\_UNDEFINED: nessuna topologia

interface subroutine mpi\_topo\_test(comm, topol, ierr)integer, intent(in) :: comm integer, intent(out) :: topol, ierrend subroutine mpi\_topo\_testend interface

int MPI\_Topo\_test ( MPI\_Comm comm, int \*topol )

 $c/c++$ 

fortran

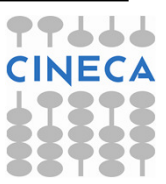

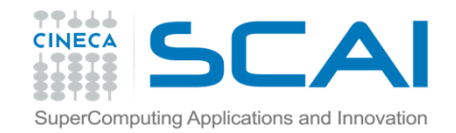

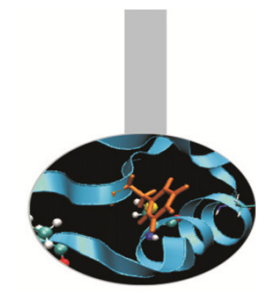

MPI\_CARTDIM\_GET

Dato il comunicatore COMM, con topologia cartesiana, la funzione MPI\_CARTDIM\_GET ritorna il numero di dimensioni.

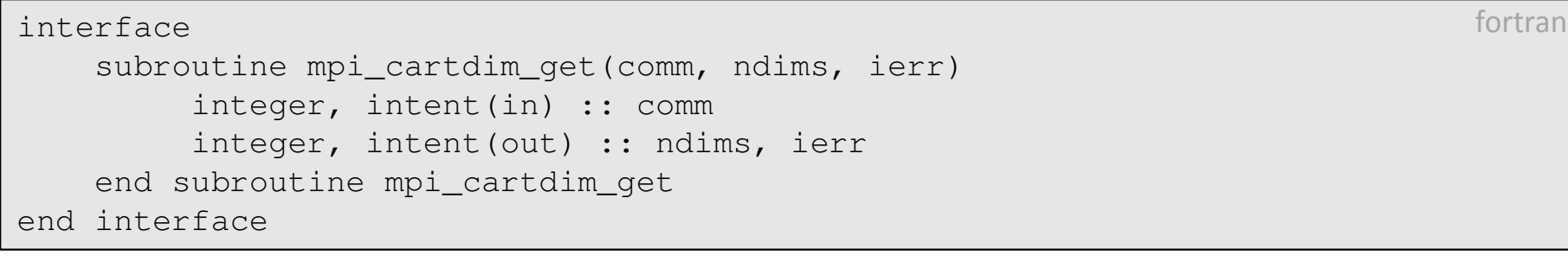

int MPI\_Cartdim\_get ( MPI\_Comm comm, int \*ndims )

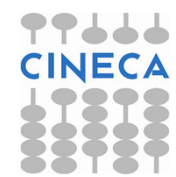

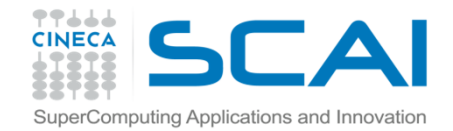

#### MPI\_CART\_GET

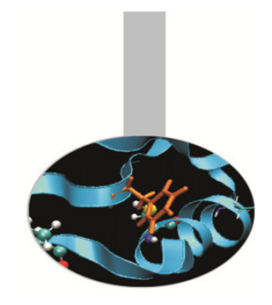

La funzione MPI\_CART\_GET, più generale, ritorna il numero DIMS(:) di processi per ogni dimensione, la periodicità per ogni dimensione, le coordinate del processo.

```
interface
subroutine mpi_cart_get(comm, maxdims, dims, periods, coords, ierr)integer, intent(in) :: comm, maxdimsinteger, intent(out) :: ierr
integer, dimension(:), intent(out) :: dims, coordslogical, dimension(:), intent(out) :: periods
    end subroutine mpi_cart_getend interface fortran
```
int MPI\_Cart\_get ( MPI\_Comm comm, int maxdims, int \*dims,int \*periods, int \*coords )

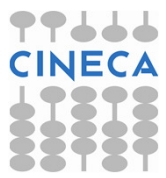

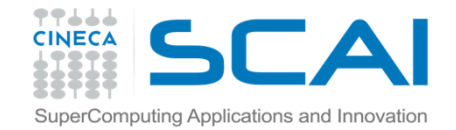

#### MPI\_CART\_RANK

Dati un comunicatore con topologia cartesiana e le coordinate del processo, la funzione MPI\_CART\_RANK ritorna l'indice associato al processo.

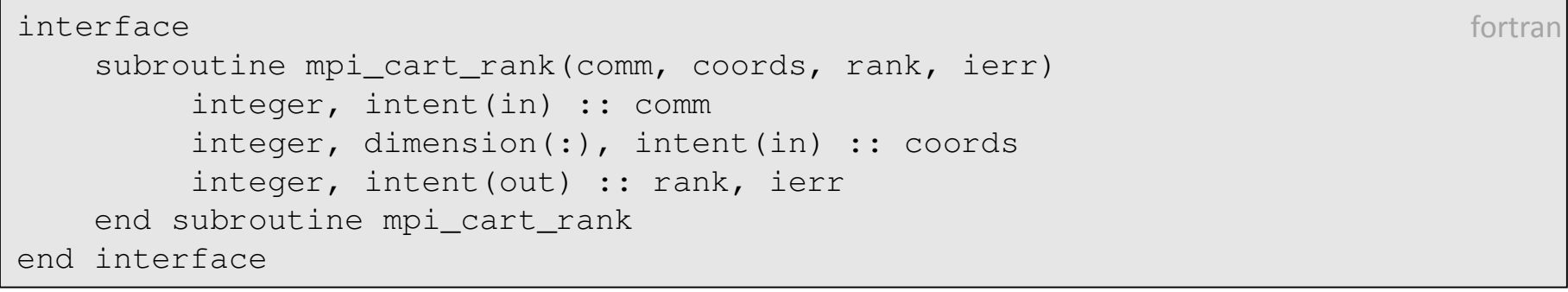

int MPI\_Cart\_rank( MPI\_Comm comm, int \*coords, int \*rank)

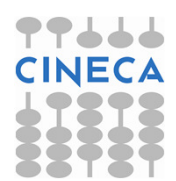

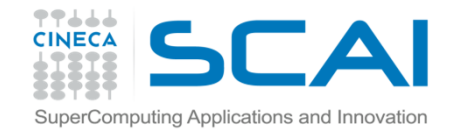

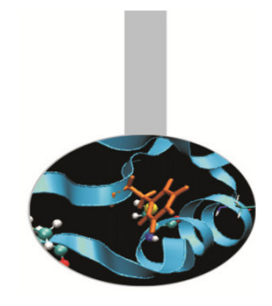

## MPI\_CART\_COORDS

La funzione MPI\_CART\_COORDS ritorna le coordinate in COORDS(1:MAXDIMS).

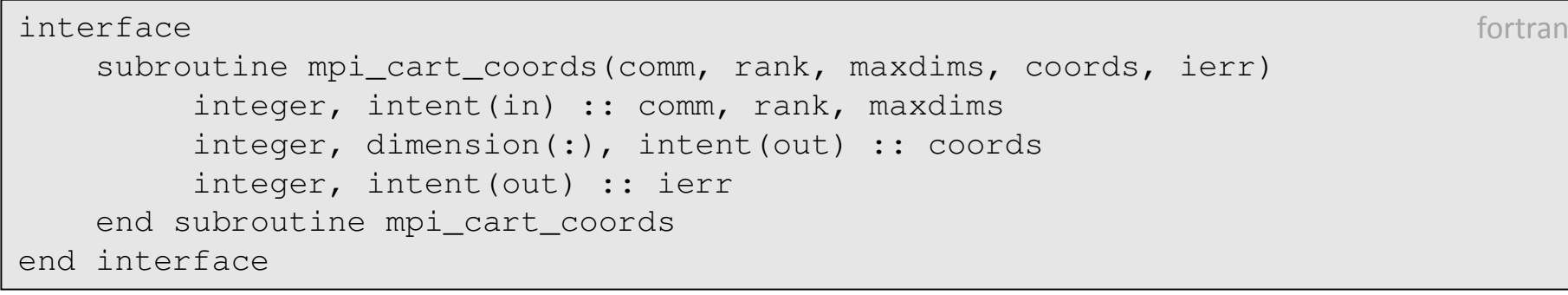

int MPI\_Cart\_coords( MPI\_Comm comm, int rank, int maxdims, int \*coords) $c/c++$ 

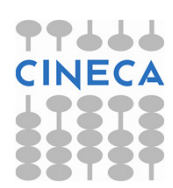

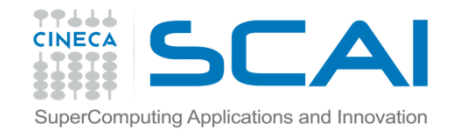

### MPI\_CART\_SHIFT

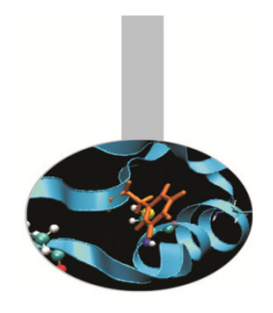

fortran

Le topologie possono essere utili a mappare i processi sui processori o realizzare comunicazioni lungo direzioni specifiche. Si supponga che, in una topologia di tipo cartesiano, ogni processo debba inviare dati a distanza DELTA lungo la dimensione DIM. L'istruzione

```
interface
subroutine mpi_cart_shift(comm, dim, delta, source, dest, ierr)integer, intent(in) :: comm, dim, delta
integer, intent(out) :: source, dest, ierrend subroutine mpi_cart_shiftend interface fortran
```
int MPI\_Cart\_shift(MPI\_Comm comm,int dim,int delta,int \*source,int \*dest) $c/c++$ 

#### ritorna gli indici dei processi  $\texttt{SOURCE}$  e  $\texttt{DEST}$  da passare all'istruzione

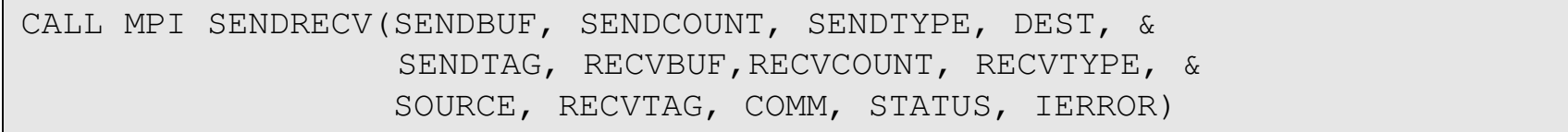

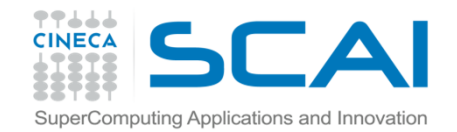

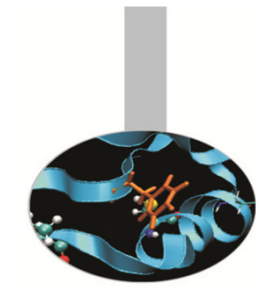

### Esempio: MPI\_CART\_SHIFT

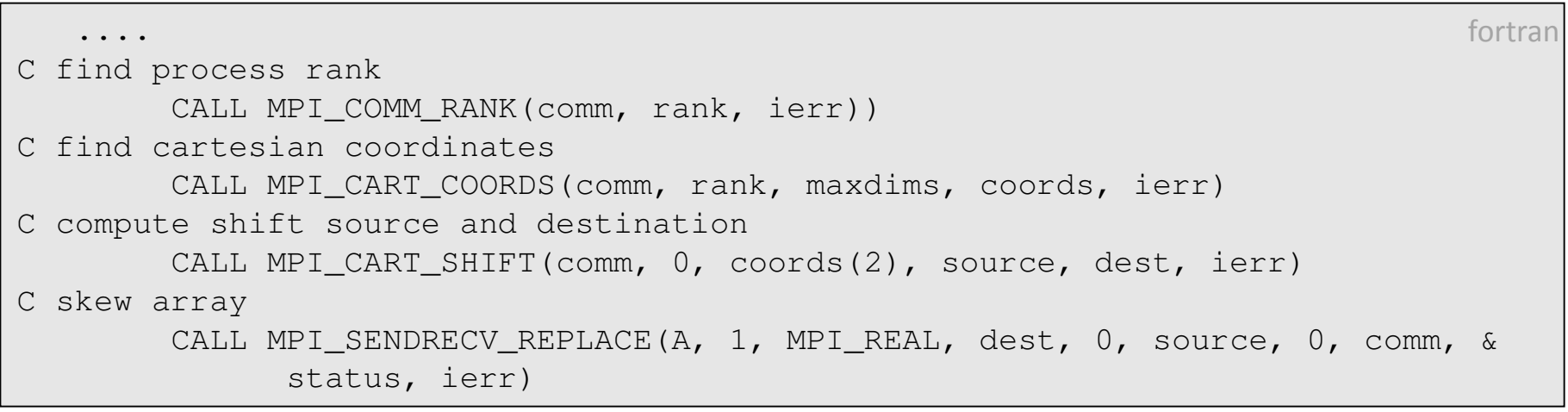

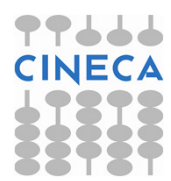

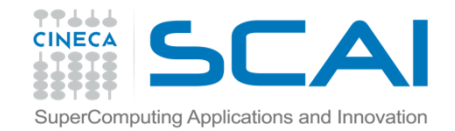

L'istruzione MPI\_CART\_SUB permette di generare una nuova topologia cartesiana, "ritagliando" un certo numero di dimensioni REMAIN\_DIMS da una topologia più ampia, associata al comunicatore COMM:

MPI\_CART\_SUB

```
interface
subroutine mpi_cart_sub(comm, remain_dims, newcomm, ierr)integer, intent(in) :: comm
logical, dimension(:), intent(in) :: remain_dimsinteger, intent(out) :: newcomm, ierrend subroutine mpi_cart_subend interface fortran
```
int MPI\_Cart\_sub( MPI\_Comm comm, int \*remain\_dims, MPI\_Comm \*newcomm)

 $C/C++$ 

Ad esempio, se COMM è associato ad una topologia 2 x 3 x 4 e REMAIN\_DIMS=(.T., .T., .F.), vengono generate 4 nuove topologie di dimensione 2 x 3. Chiaramente per ogni singolo processo 1 solo NEWCOMMviene ritornato, perché ogni processo appartiene ad una sola nuova topologia.